## Package 'alphavantager'

March 31, 2023

Title Lightweight Interface to the Alpha Vantage API

Version 0.1.3

Description Alpha Vantage has free historical financial information. All you need to do is get a free API key at <<https://www.alphavantage.co>>. Then you can use the R interface to retrieve free equity information. Refer to the Alpha Vantage website for more information.

URL <https://github.com/business-science/alphavantager>

BugReports <https://github.com/business-science/alphavantager/issues>

License GPL  $(>= 3)$ 

Encoding UTF-8

**Depends**  $R (= 3.3.0)$ 

**Imports** dplyr  $(>= 0.7.0)$ , glue  $(>= 1.1.1)$ , httr  $(>= 1.2.1)$ , jsonlite  $(>= 1.5)$ , purrr  $(>= 0.2.2.2)$ , readr  $(>= 1.1.1)$ , stringr  $(>= 1.5)$ 1.2.0), tibble ( $>= 1.3.3$ ), tidyr ( $>= 0.6.3$ ), timetk ( $>= 1.3.3$ ) 0.1.1.1)

Suggests testthat, knitr

RoxygenNote 7.2.3

NeedsCompilation no

Author Matt Dancho [aut, cre],

Davis Vaughan [aut]

Maintainer Matt Dancho <mdancho@business-science.io>

Repository CRAN

Date/Publication 2023-03-31 14:20:02 UTC

### R topics documented:

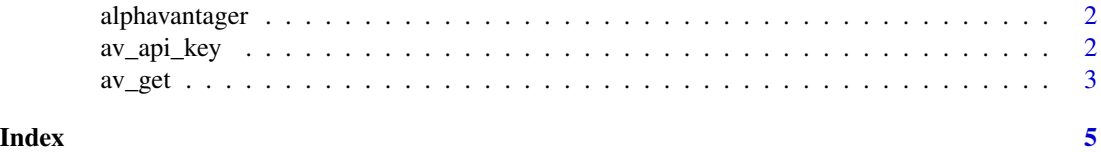

<span id="page-1-0"></span>

#### Description

A lightweight R interface to the Alpha Vantage API

#### Details

The alphavantager package provides a lightweight interface to the Alpha Vantage API. Alpha Vantage is a free source for financial data that in many cases is more accurate than Yahoo Finance and Google Finance. Get a free API KEY at https://www.alphavantage.co. Then use the R interface functions av\_api\_key("YOUR\_KEY") to set the API key and the av\_get() function to get financial data.

<span id="page-1-1"></span>av\_api\_key *Set the Alpha Vantage API Key*

#### Description

Set the Alpha Vantage API Key

#### Usage

av\_api\_key(api\_key)

#### Arguments

api\_key A character string with your Alpha Vantage API Key.

#### Details

The Alpha Vantage API key must be set prior to using [av\\_get\(\)](#page-2-1). You can obtain an API key at the [Alpha Vantage Website.](https://www.alphavantage.co/)

#### Value

Invisibly returns API key once set. Use print method to view.

#### See Also

[av\\_get\(\)](#page-2-1)

#### <span id="page-2-0"></span> $\alpha$  average  $\alpha$  3

#### Examples

```
## Not run:
av_api_key("YOUR_API_KEY")
av_get(symbol = "MSFT", av_fun = "TIME_SERIES_INTRADAY", interval = "15min", outputsize = "full")
## End(Not run)
```
<span id="page-2-1"></span>

av\_get *Get financial data from the Alpha Vantage API*

#### Description

Get financial data from the Alpha Vantage API

#### Usage

av\_get(symbol, av\_fun, ...)

#### Arguments

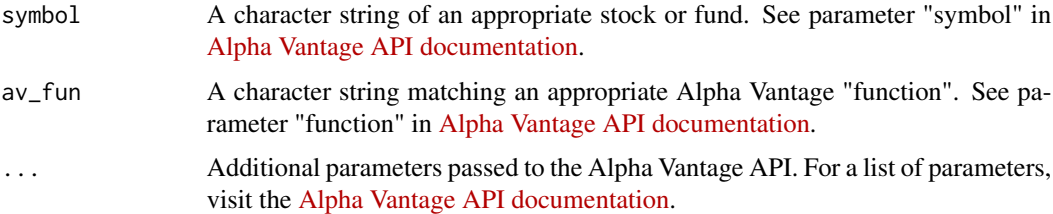

#### Details

The av\_fun argument replaces the API parameter "function" because function is a reserved name in R. All other arguments match the Alpha Vantage API parameters.

There is no need to specify the apikey parameter as an argument to  $av\_get()$ . The required method is to set the API key using av\_api\_key("YOUR\_API\_KEY").

There is no need to specify the datatype parameter as an argument to av\_get(). The function will return a tibble data frame.

Some data sets only return 100 rows by default. Change the parameter outputsize = "full" to get the full dataset.

Get more than one symbol. The Alpha Vantage API is setup to return one symbol per API call. Use the tidyquant::tq\_get() API to get multiple symbols.

ForEx "FROM/TO" symbol details. FOREX symbols in the av\_get() function are supplied in "FROM/TO" format, which are then parsed in the Alpha Vantage API into from\_currency and to\_currency API parameters. Usage example: av\_get(symbol = "EUR/USD", av\_fun = "FX\_DAILY")

#### <span id="page-3-0"></span>Value

Returns a tibble of financial data

#### See Also

[av\\_api\\_key\(\)](#page-1-1)

#### Examples

```
## Not run:
# SETUP API KEY
av_api_key("YOUR_API_KEY")
# ---- 1.0 STOCK TIME SERIES ----
# 1.1 TIME SERIES INTRADAY
av_get("MSFT", av_fun = "TIME_SERIES_INTRADAY", interval = "5min", outputsize = "full")
# 1.2 TIME SERIES DAILY ADJUSTED
av_get("MSFT", av_fun = "TIME_SERIES_DAILY_ADJUSTED", outputsize = "full")
# 1.3 QUOTE ENDPOINTS
av_get("MSFT", av_fun = "GLOBAL_QUOTE")
# ---- 2.0 FOREX ----
# 2.1 CURRENCY EXCHANGE RATES
av_get("EUR/USD", av_fun = "CURRENCY_EXCHANGE_RATE")
# 2.2 FX INTRADAY
av_get("EUR/USD", av_fun = "FX_INTRADAY", interval = "5min", outputsize = "full")
# 2.3. FX DAILY
av_get("EUR/USD", av_fun = "FX_DAILY", outputsize = "full")
# ---- 3.0 TECHNICAL INDICATORS ----
# 3.1 SMA
av_get("MSFT", av_fun = "SMA", interval = "weekly", time_period = 10, series_type = "open")
# ---- 4.0 SECTOR PERFORMANCE ----
# 4.1 Sector Performance
av_get(av_fun = "SECTOR")
## End(Not run)
```
# <span id="page-4-0"></span>Index

alphavantager, [2](#page-1-0) av\_api\_key, [2](#page-1-0) av\_api\_key(), *[4](#page-3-0)* av\_get, [3](#page-2-0) av\_get(), *[2](#page-1-0)*